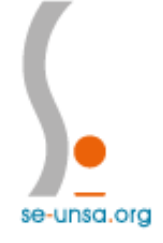

## **Tutoriel pour voter UNSA**

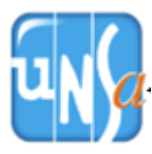

## **Je me connecte sur le site des élections professionnelles :**

## <https://elections2018.education.gouv.fr/portail/identification.htm>

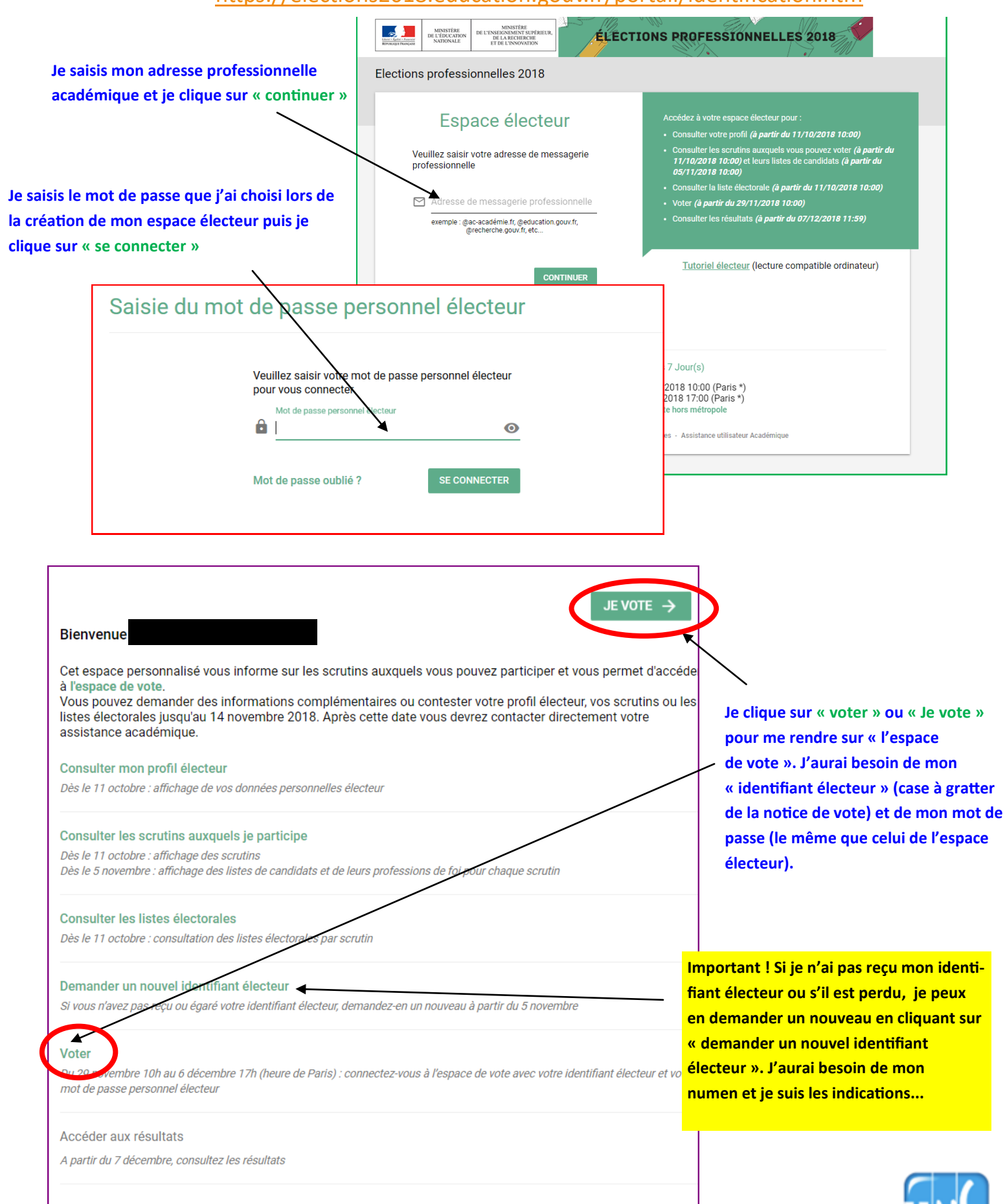

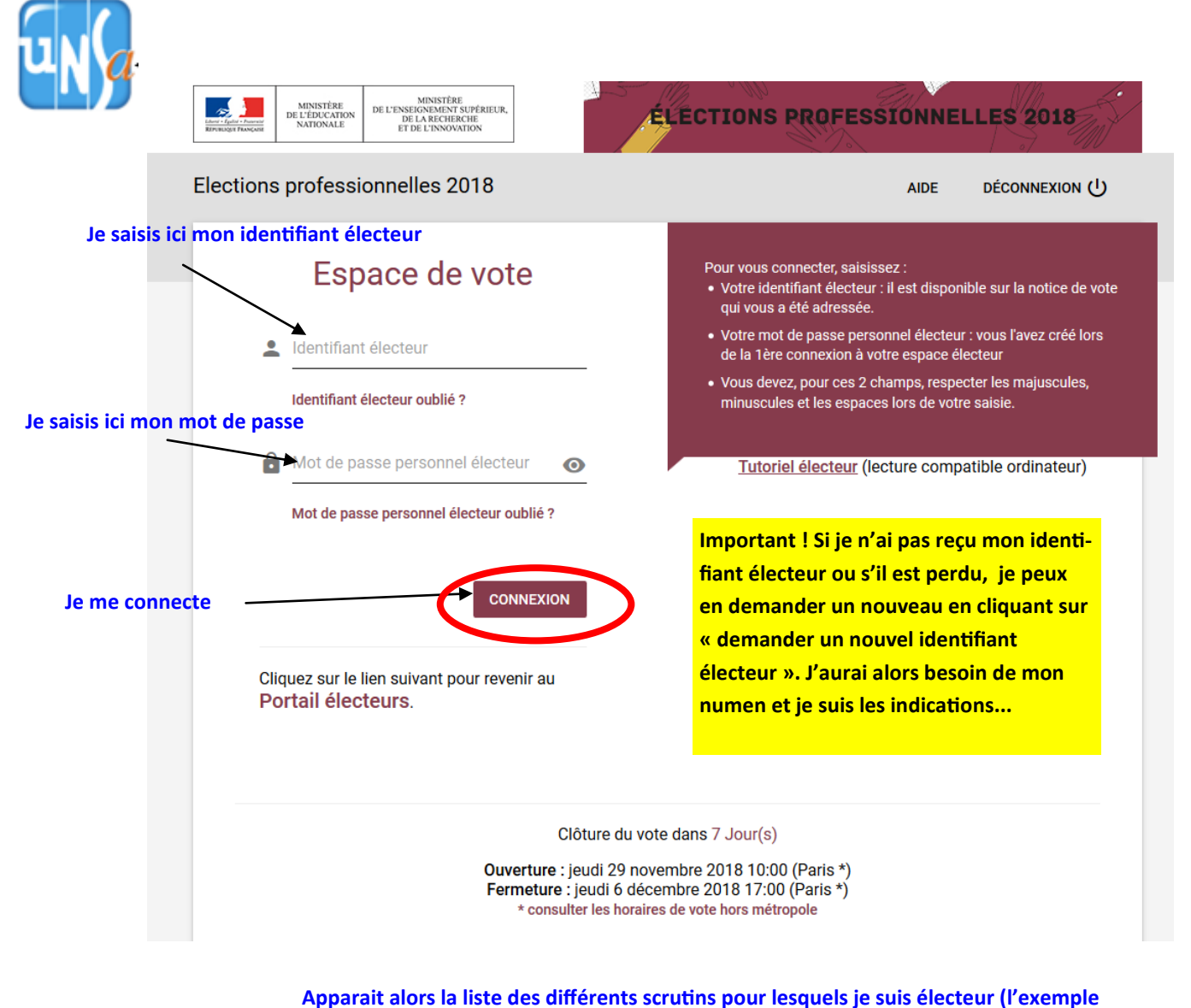

## **ci-dessous concerne un(e) certifié(e) de l'académie de Toulouse)**

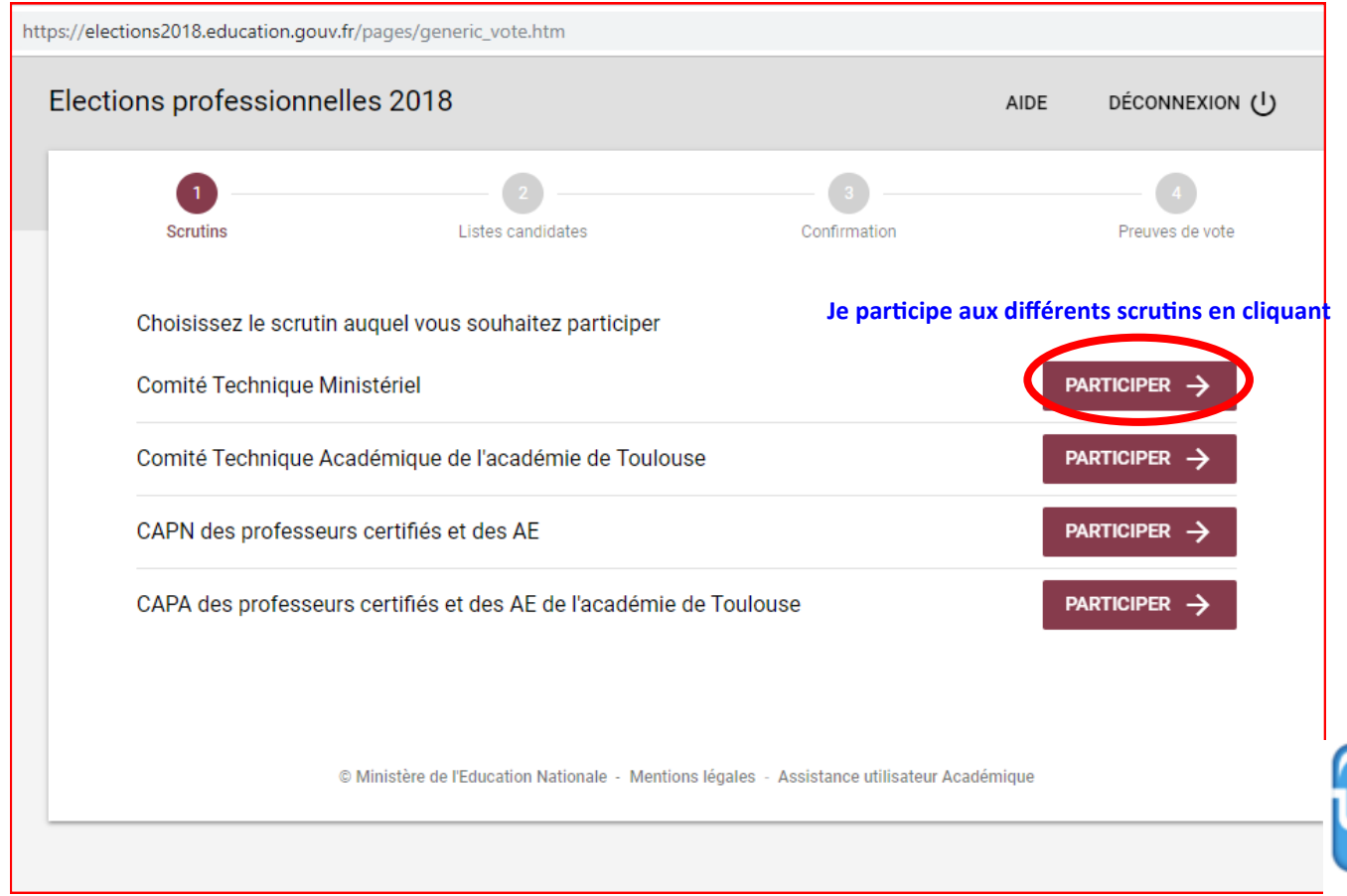

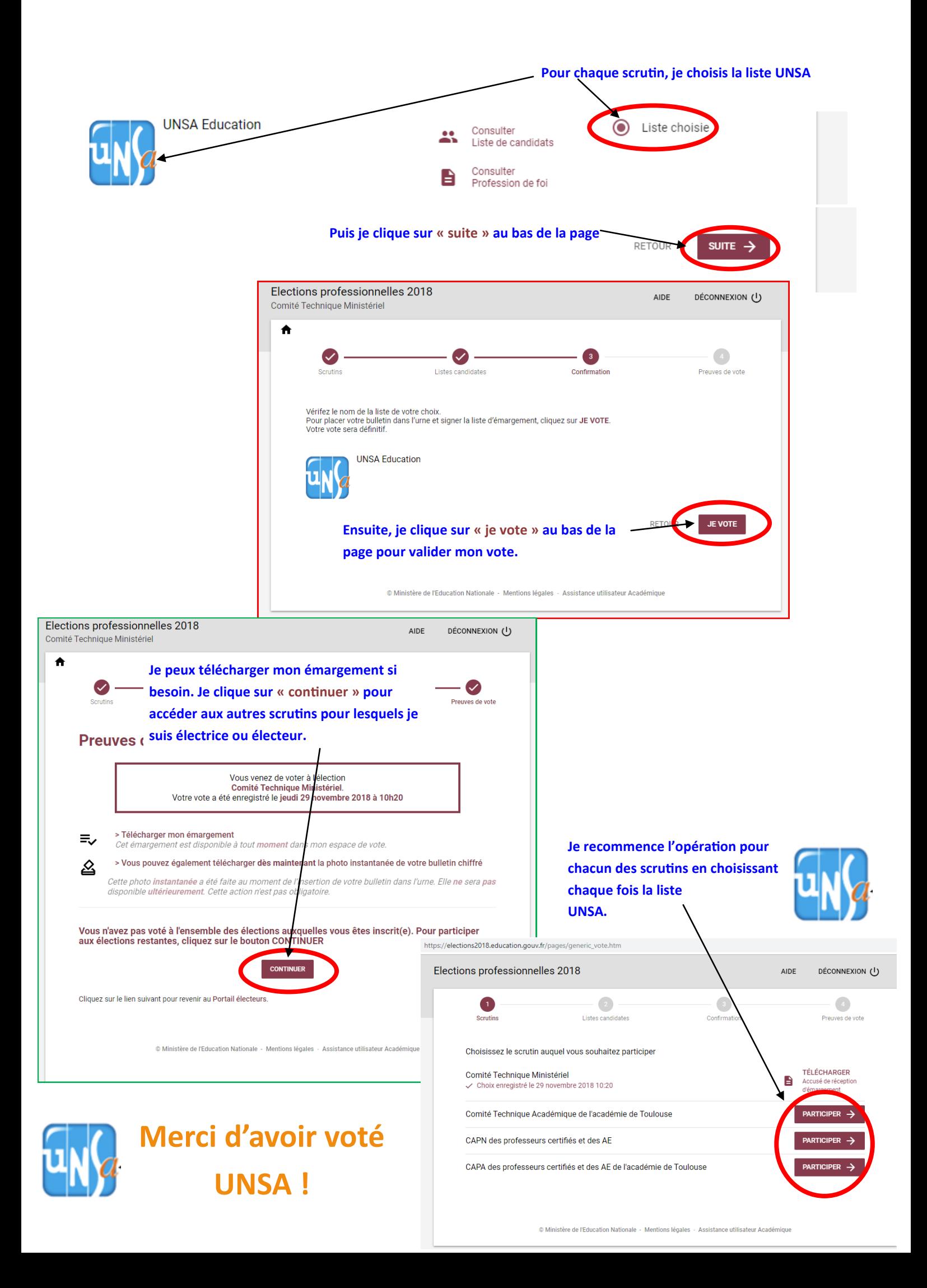